# *OPENCL ECOSYSTEM UPDATES*

Developer UX at the forefront

#### **TABLE OF CONTENTS**

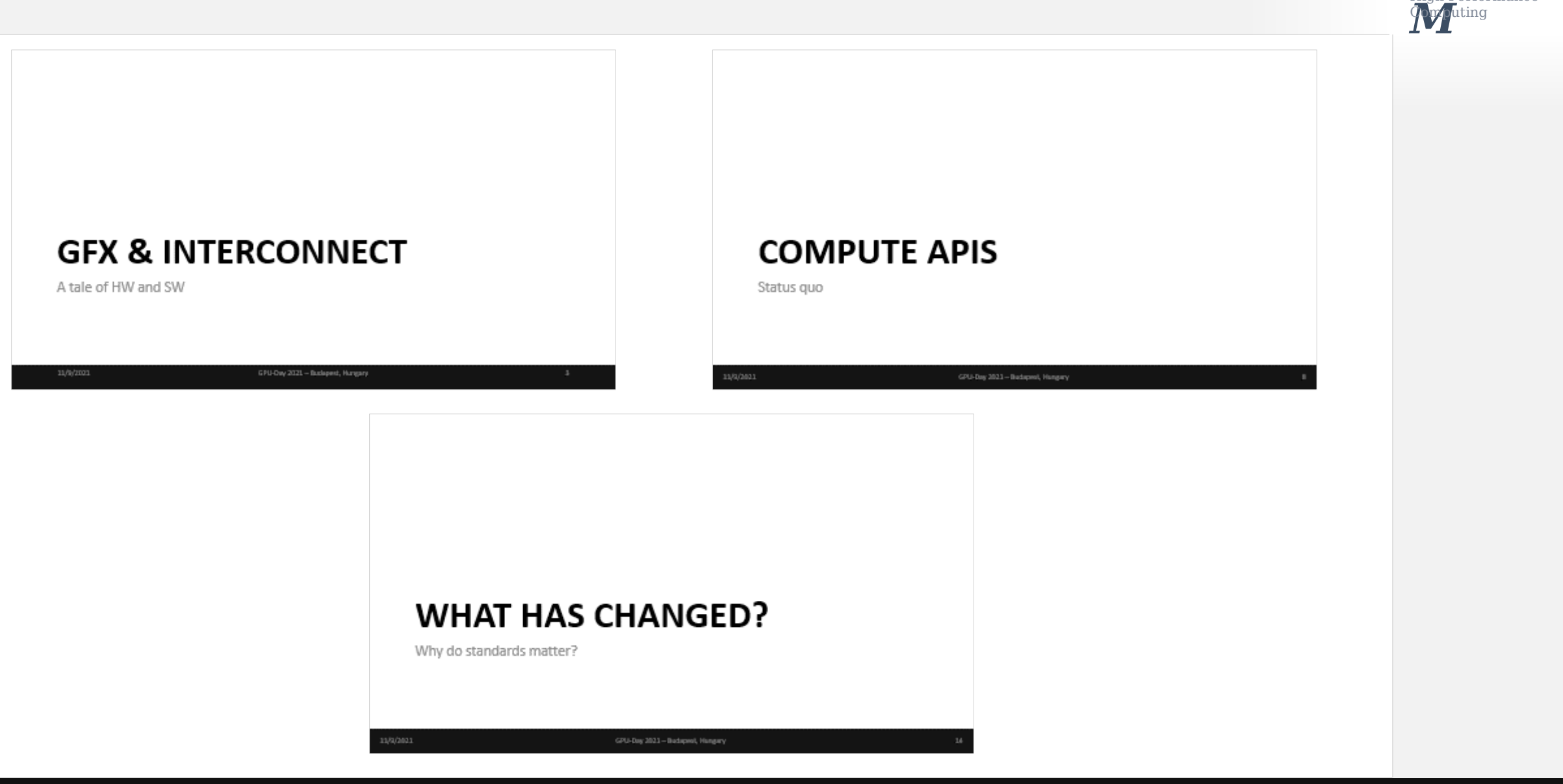

*STREA*

High Performance

# **1ST PARTY OPENCL-SDK**

Where it all begins

### **OPENCL 3.0**

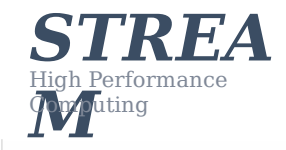

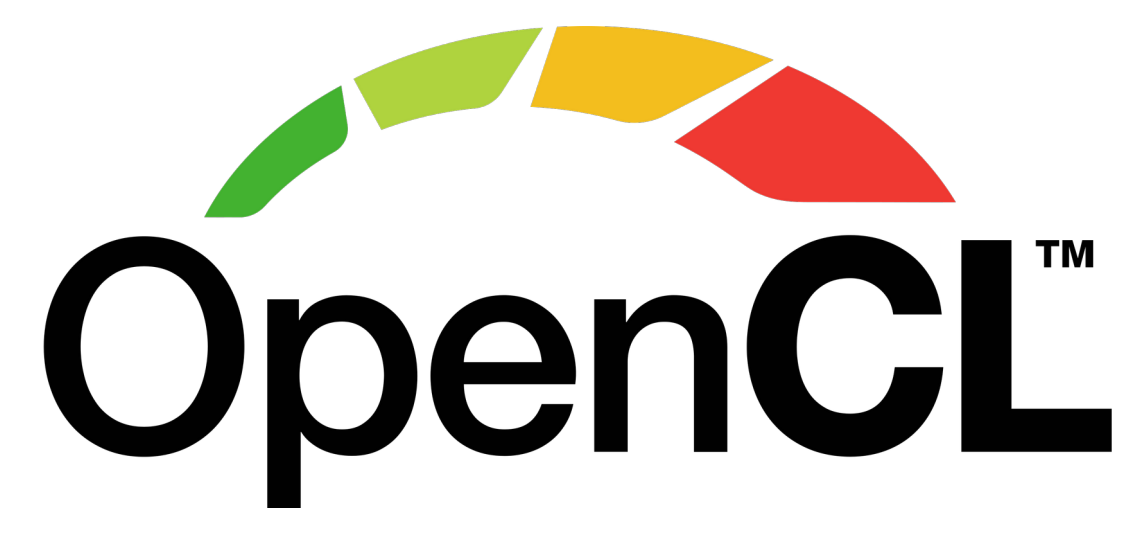

- Re-imagination of the API
- Builds on top of the last widely adopted version, 1.2
- Adopts the Vulkan-like "slim core API with everything else extensions" approach
- Lowers the bar for adoption
	- Newcomers
	- Solves issues for existing adopters

#### **OPENCL 3.0 ECOSYSTEM REBOOT**

- New ICD Layers capability allows augmenting/modifying runtime behavior
	- Add missing features, validate correctness, trace, profile, etc
- OpenCL SDK serves as a "one-stop shop" for devs
	- Initial batch of native samples & utilities awarded to Stream
		- Coming to a **GitHub** near you
- Defines the semantics of layered implementations to fill in the gaps of platform support
	- Most notably **OpenCLOn12**, enabling OpenCL across the entire Windows ecosystem, regardless of vendor support.

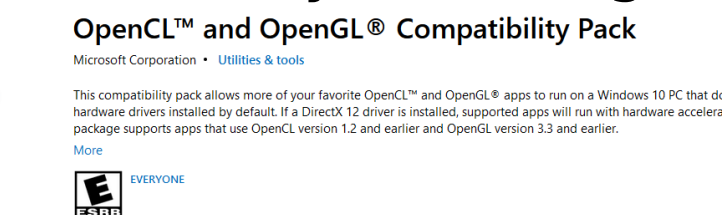

https://www.microsoft.com/en-us/p/opencl-and-opengl-compatibility-pack/9nqpsl29bfff

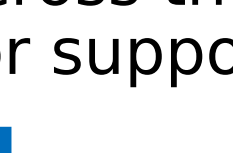

△ See System Requirement

*STREA*

High Performance

#### **OPENCL 3.0 ECOSYSTEM REBOOT**

- New ICD Layers capability allows augmenting/modifying runtime behavior
	- Add missing features, validate correctness, trace, profile, etc
- OpenCL SDK serves as a "one-stop shop" for devs
	- Initial batch of native samples & utilities awarded to Stream • Coming to a [GitHub](https://github.com/KhronosGroup/OpenCL-SDK) near you
- Defines the semantics of layered implementations to fill in the gaps of platform support
	- Most notably **OpenCLOn12**, enabling OpenCL across the entire Windows ecosystem, regardless of vendor support.

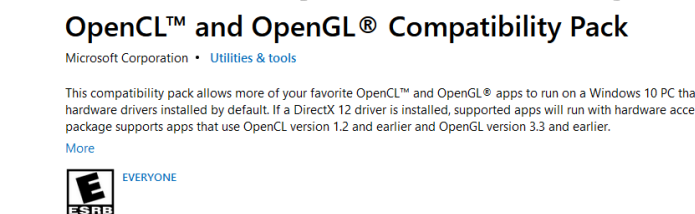

https://www.microsoft.com/en-us/p/opencl-and-opengl-compatibility-pack/9nqpsl29bfff

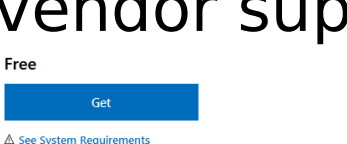

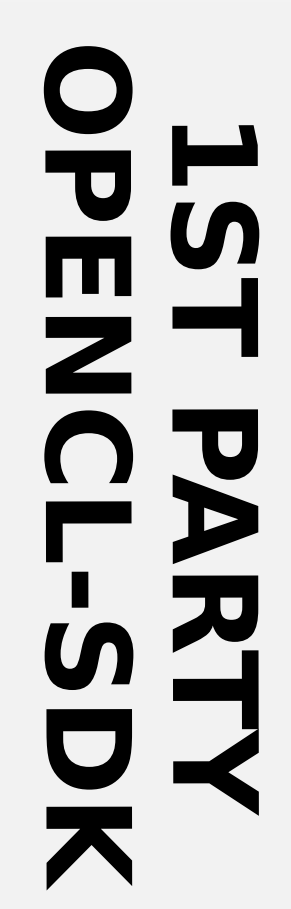

*STREA*

High Performance

- OpenCL-Headers
- OpenCL-ICD-Loader
- OpenCL-CLHPP
- Utility libraries
- Sample codes
- Documentation
	- OpenCL-Guide

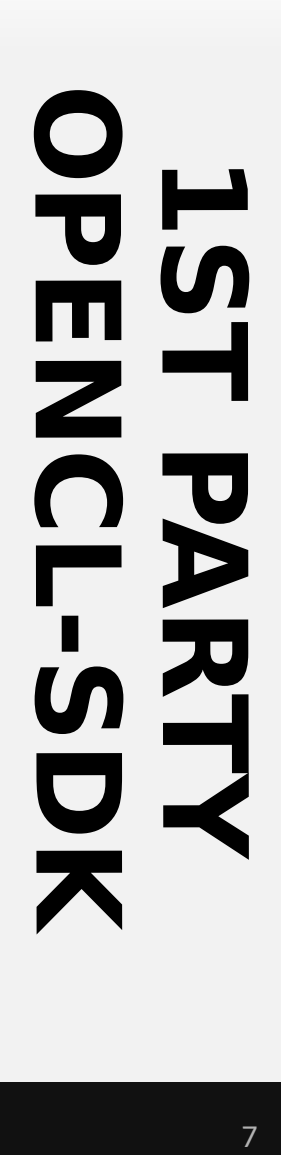

*STREA*

ligh Performanc

#### • **OpenCL-Headers**

- OpenCL-ICD-Loader
- OpenCL-CLHPP
- Utility libraries
- Sample codes
- Documentation
	- OpenCL-Guide
- The definitive C bindings to the OpenCL API
- Relatively new helper headers for
	- Creating your own ICD
	- Creating your own layer

**1 S T PA** カコ<br>K **O P E N C L - S D K**

*STREA*

*M* High Performance Computing

- OpenCL-Headers
- **OpenCL-ICD-Loader**
- OpenCL-CLHPP
- Utility libraries
- Sample codes
- Documentation
	- OpenCL-Guide
- The canonical Installable Client Driver loader
	- libOpenCL.so/OpenCL.dll
- Responsible for loading vendor runtimes

#### • Shared ownership by vendors and OS clGetPlatformIDs(numPlatforms, platforms, NULL);

- Exposed to
	- Let users tap into latest features
	- Help implementers debug

- OpenCL-Headers
- OpenCL-ICD-Loader
- **OpenCL-CLHPP**
- Utility libraries
- Sample codes
- Documentation
	- OpenCL-Guide
- Canonical C++ bindings to the OpenCL API
	- Reduces verbosity
	- Adds safety guards
- C++11 is the minimum

**1 S T PA RTY O P E N C L - S D K**

*STREA*

lgh Performan

- OpenCL-Headers
- OpenCL-ICD-Loader
- OpenCL-CLHPP
- **Utility libraries**
- Sample codes
- Documentation
	- OpenCL-Guide
- Utility libraries to help developers with common tasks, for eg.
	- Give me a context with device N on platform M
	- Obtain profiling data in std::chrono-friendly format
- Contributions are welcome
	- Convert error code -48 to "CL INVALID KERNEL"?

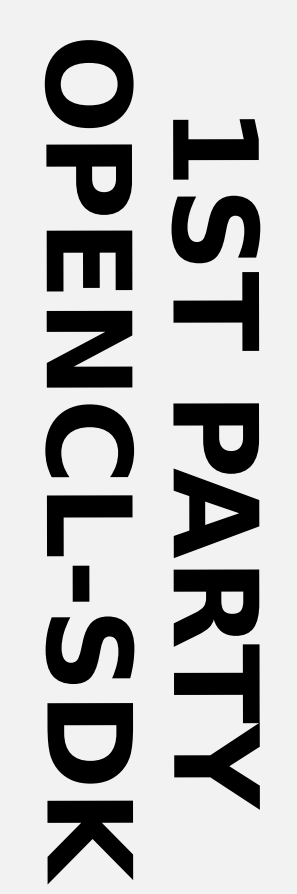

*STREA*

*M* High Performance Computing

- OpenCL-Headers
- OpenCL-ICD-Loader
- OpenCL-CLHPP
- Utility libraries
- **Sample codes**
- Documentation
	- OpenCL-Guide

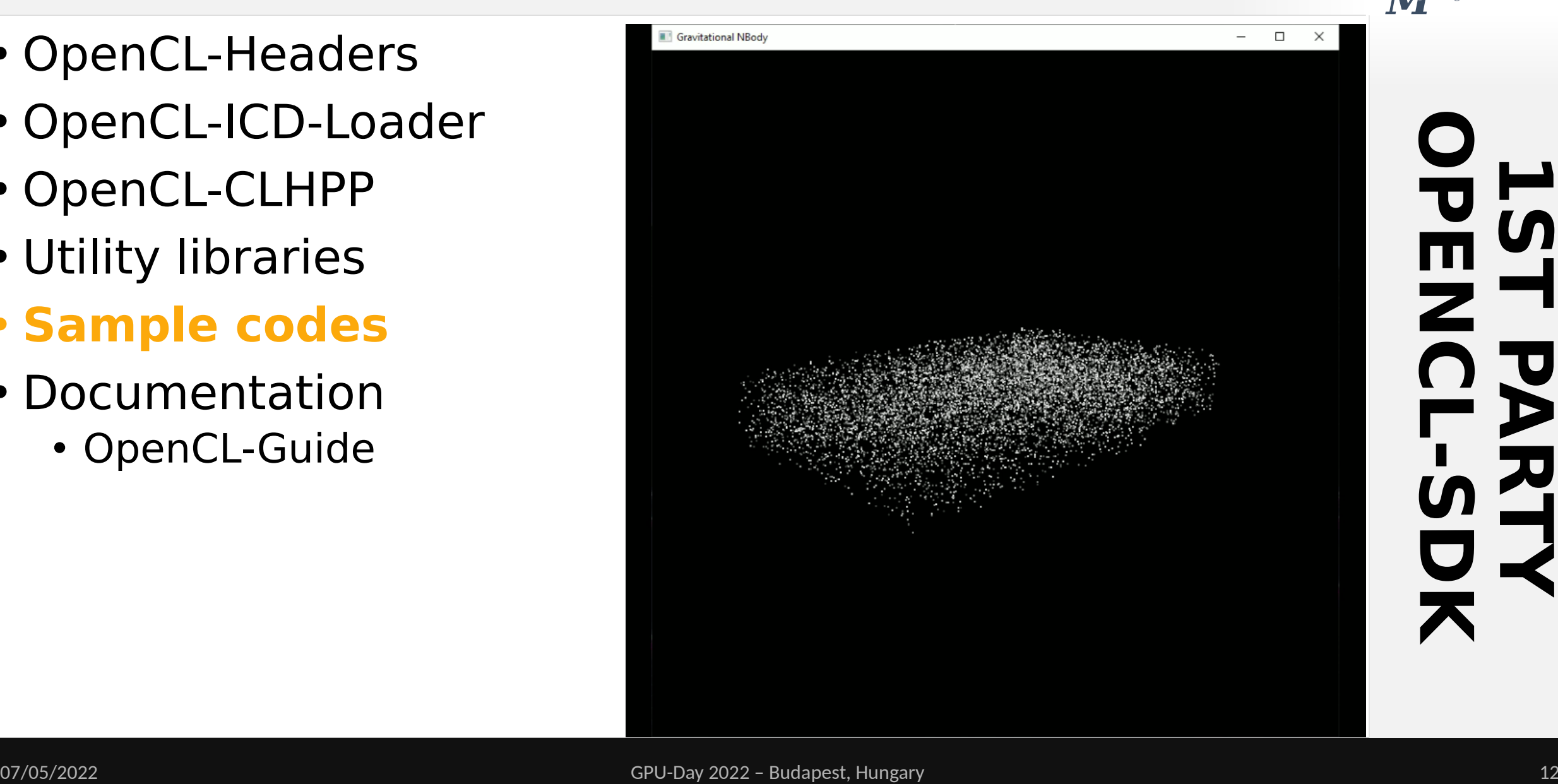

*STREA*

*My* puting

ah Performanc

- OpenCL-Headers
- OpenCL-ICD-Loader
- OpenCL-CLHPP
- Utility libraries
- **Sample codes**
- Documentation
	- OpenCL-Guide

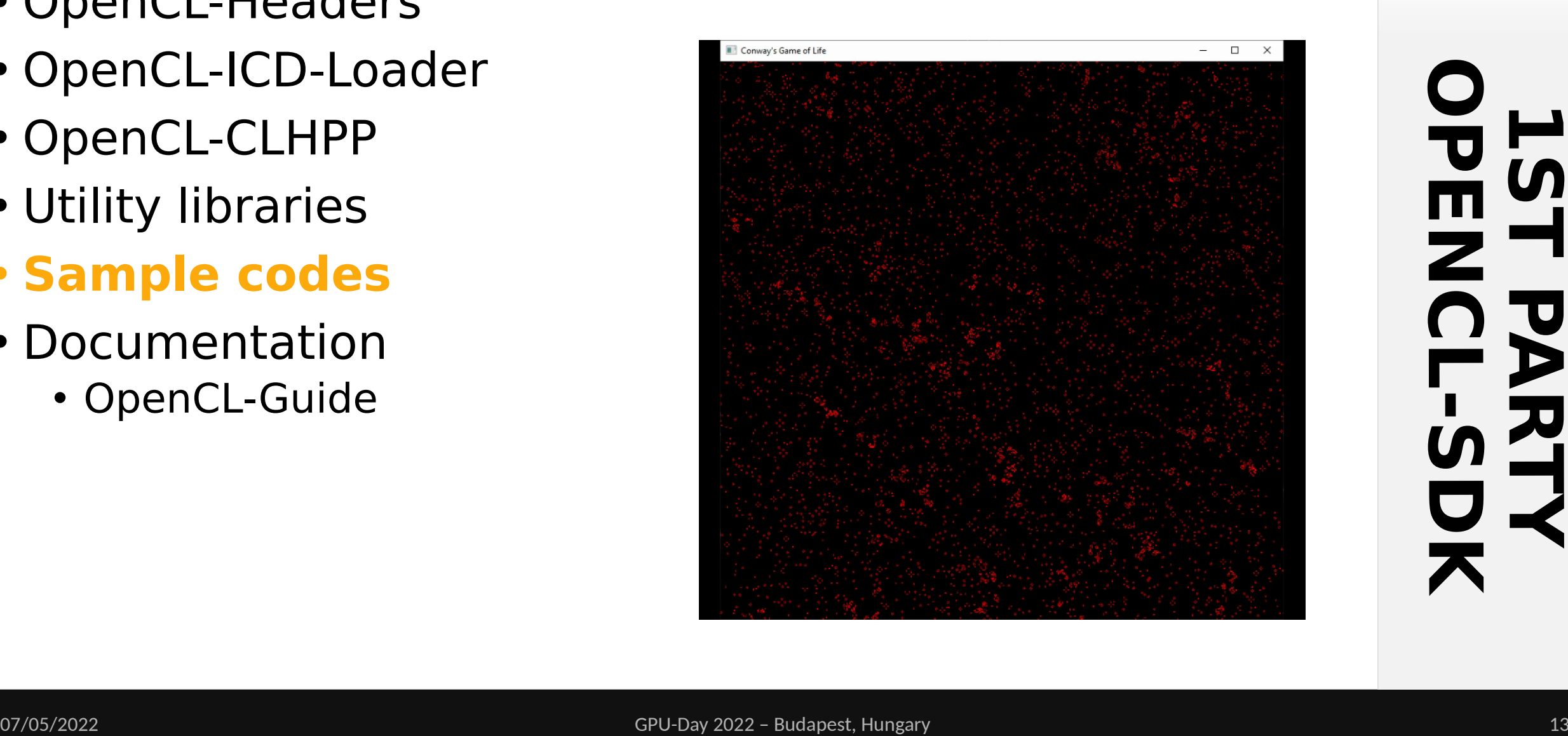

*STREA*

igh Performanc

- OpenCL-Headers
- OpenCL-ICD-Loader
- OpenCL-CLHPP
- Utility libraries
- Sample codes
- **Documentation**
	- OpenCL-Guide
- All documentation is written in Markdown
- Cross-linking with the OpenCL-Guide
	- Getting started guides
		- Linux
		- Windows
	- CMake support
		- More on this later

**1 S T PA RTY O P E N C L - S D K**

*STREA*

*M* High Performance Computing

### **HIGHER STANDARDS**

*STREA My* puting High Performance

- The entire ecosystem is thoroughly tested
	- Warning free using highest warn levels
		- 3 platforms (Windows, Linux, MacOS)
		- 3 compilers (MSVC, GCC, Clang)
		- Multiple language C/C++ standards
		- With/without compiler extensions
	- Public facing CI scripts

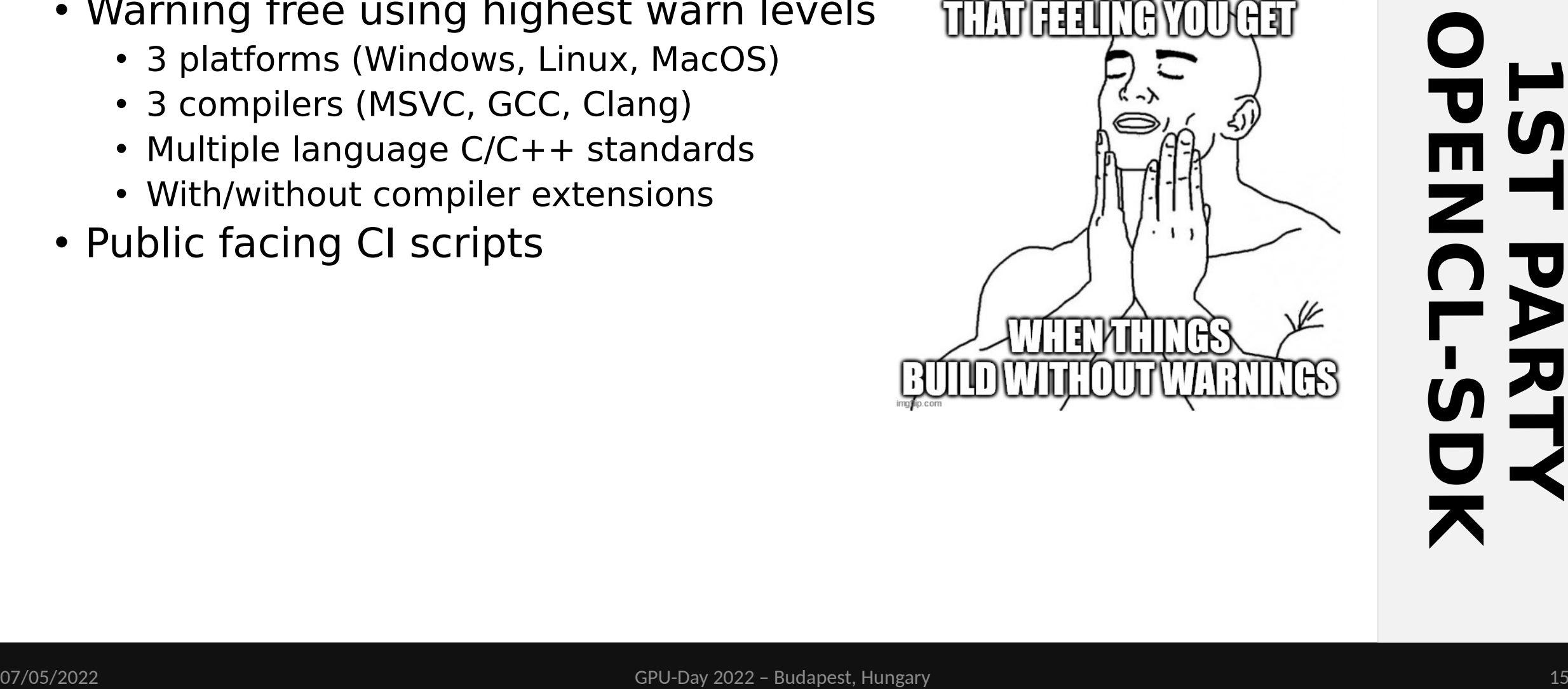

### **HIGHER STANDARDS**

- The entire ecosystem is thoroughly tested
	- Warning free using highest warn levels
		- 3 platforms (Windows, Linux, MacOS)
		- 3 compilers (MSVC, GCC, Clang)
		- Multiple language C/C++ standards
		- With/without compiler extensions
	- Public facing CI scripts
- Continuous Deployment in place
	- Quarterly source & binary releases

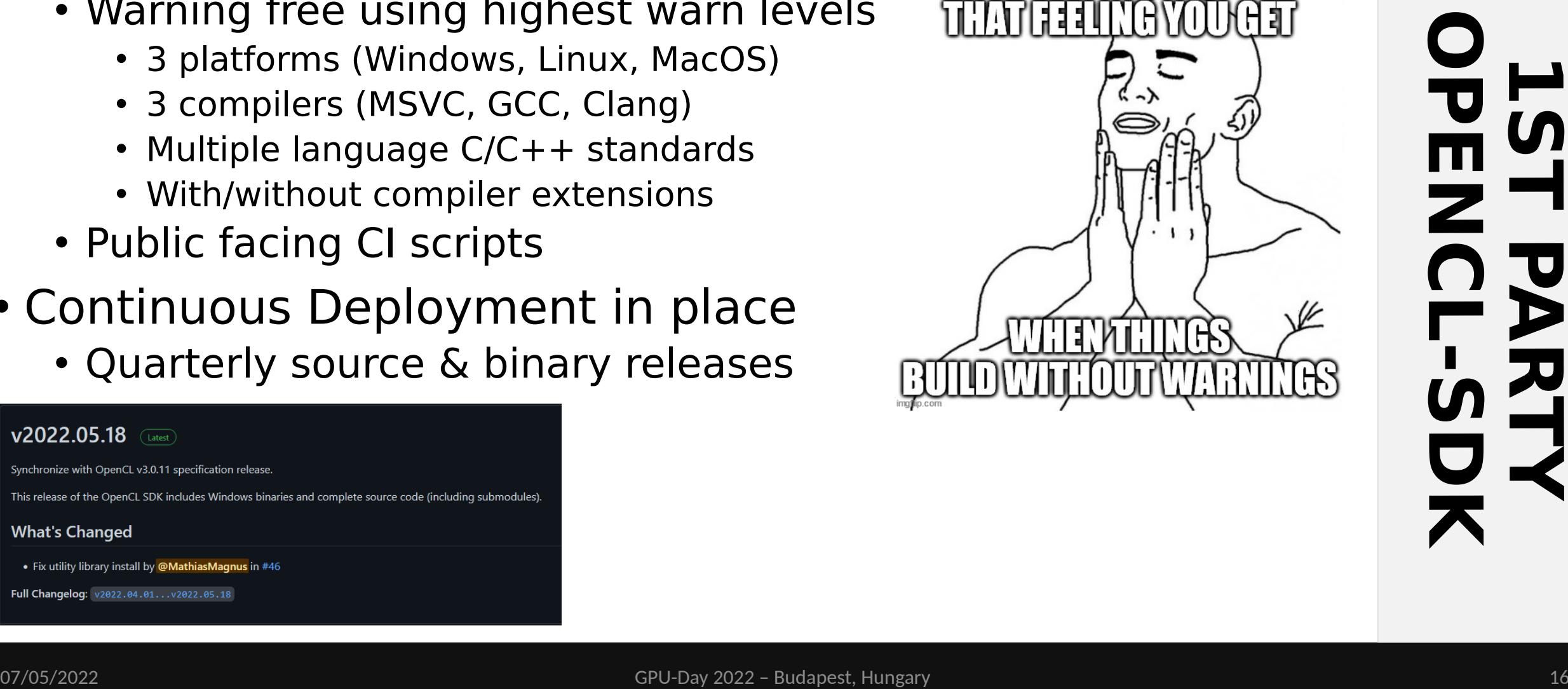

- Ogres are like onions.
- They smell and turn white if you leave them on the sun?
- No Donkey! They got layers!

#### **OPENCL 3.0 ECOSYSTEM REBOOT**

- New ICD Layers capability allows augmenting/modifying runtime behavior
	- Add missing features, validate correctness, trace, profile, etc
- OpenCL SDK serves as a "one-stop shop" for devs
	- Initial batch of native samples & utilities awarded to Stream
		- Coming to a **GitHub** near you
- Defines the semantics of layered implementations to fill in the gaps of platform support
	- Most notably **OpenCLOn12**, enabling OpenCL across the entire Windows ecosystem, regardless of vendor support.

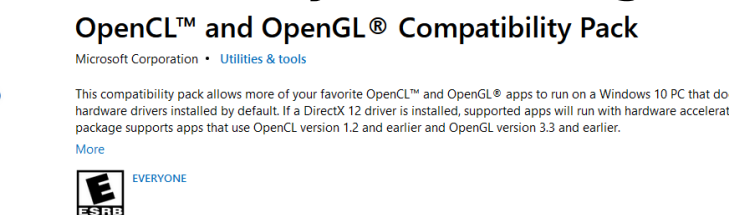

https://www.microsoft.com/en-us/p/opencl-and-opengl-compatibility-pack/9nqpsl29bfff

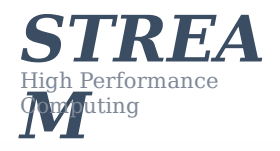

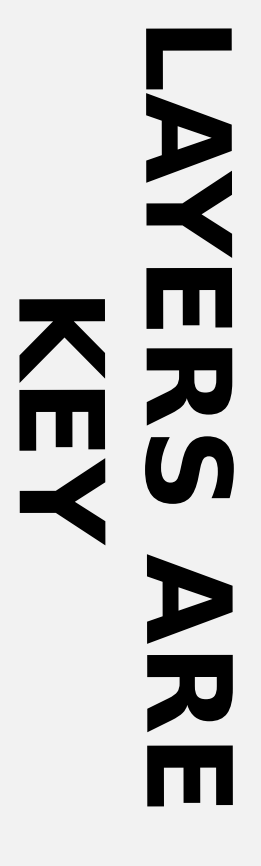

esn't have OpenCL and OpenGL

△ See System Requirement

#### **OPENCL 3.0 ECOSYSTEM REBOOT**

- New ICD Layers capability allows augmenting/modifying runtime behavior
	- Add missing features, validate correctness, trace, profile, etc
- OpenCL SDK serves as a "one-stop shop" for devs
	- Initial batch of native samples & utilities awarded to Stream
		- Coming to a **GitHub** near you
- Defines the semantics of layered implementations to fill in the gaps of platform support
	- Most notably **OpenCLOn12**, enabling OpenCL across the entire Windows ecosystem, regardless of vendor support.

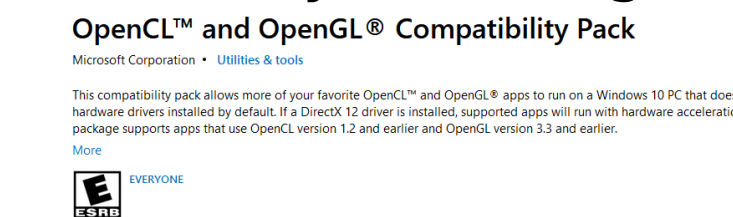

https://www.microsoft.com/en-us/p/opencl-and-opengl-compatibility-pack/9nqpsl29bfff

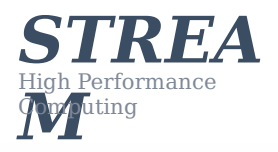

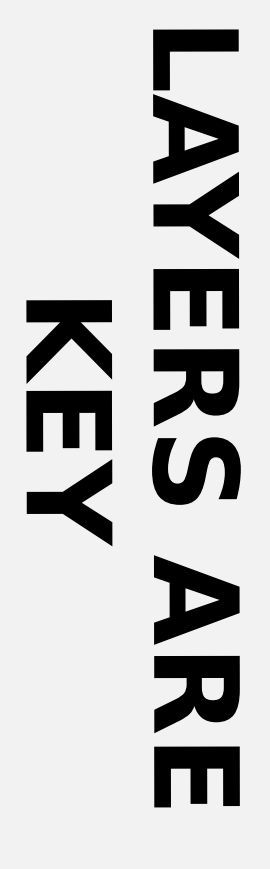

in't have OpenCL and OpenGL

△ See System Requirement

### **UNDERSTANDING LAYERS**

- Without layers support enabled, the ICD Loader will
	- dispatch the call to the correct vendor driver

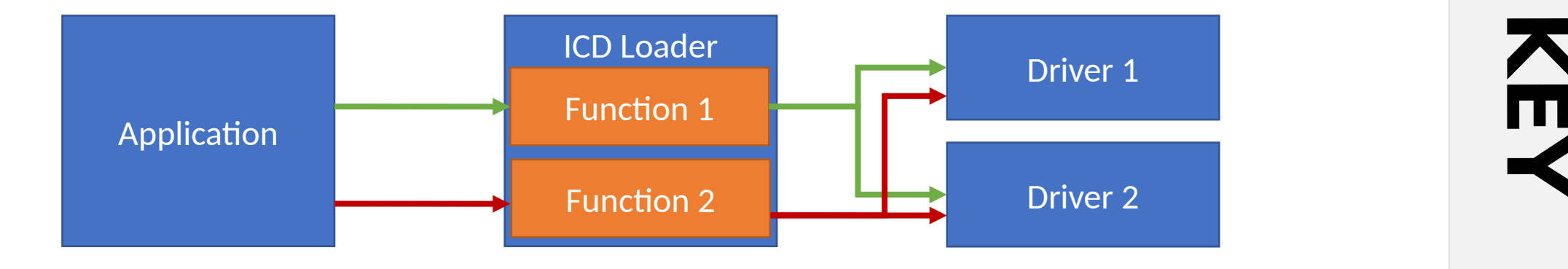

*STREA*

igh Performanc

*My* puting

Layers for OpenCL – Brice Videau @ IWOCL 2021 (https://raw.githubusercontent.com/Kerilk/OpenCL-Layers-Tutorial/main/presentation/LayersForOpenCL.pdf)

### **UNDERSTANDING LAYERS**

- With layers support enabled, the ICD Loader will
	- first redirect calls to different active layers
	- then dispatch the call to the correct vendor driver

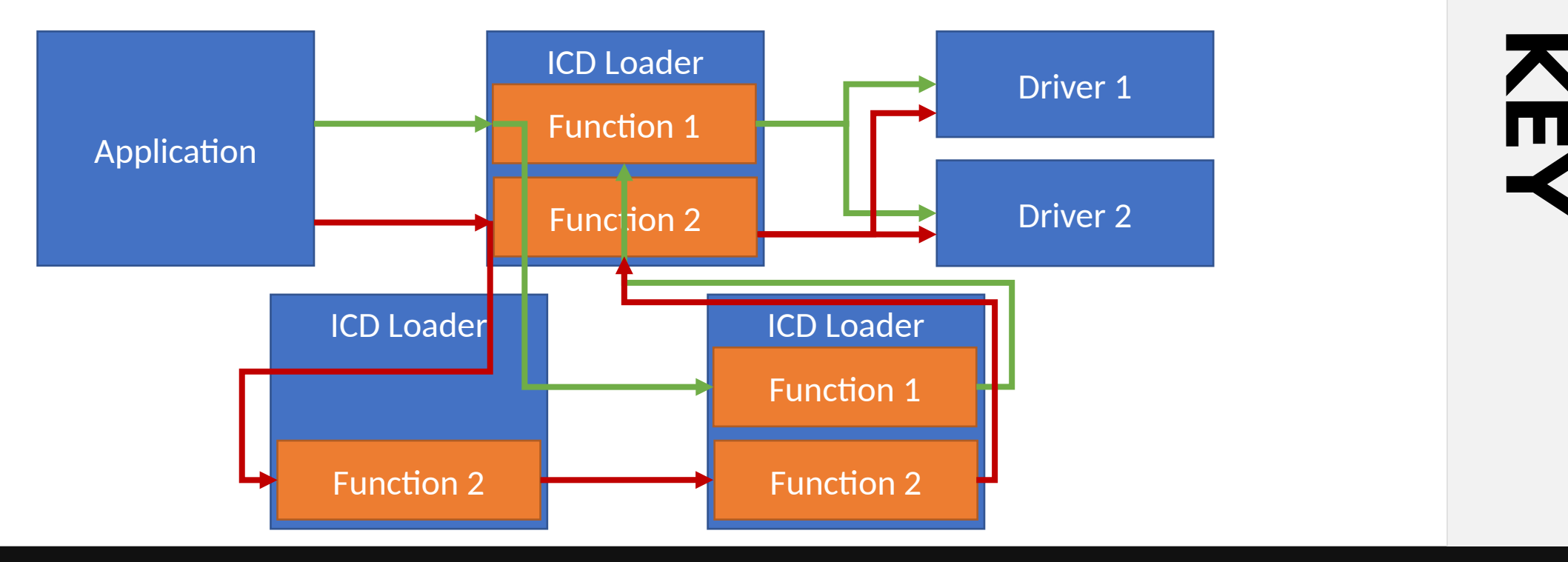

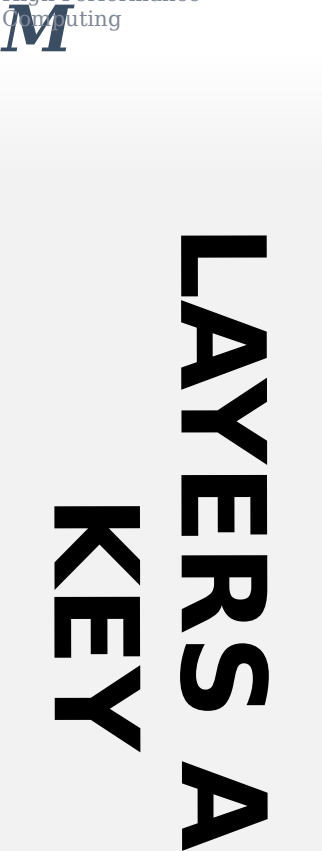

*STREA*

igh Performar

**R**

**E**

• Leaking objects

clReleaseEvent(evt[0]); clReleaseEvent(evt[1]); clReleaseMemObject(bufferSrc); clReleaseMemObject(bufferDst); clReleaseMemObject(bufferRes); clReleaseKernel(kernel); clReleaseProgram(program); clReleaseCommandQueue(queue); clReleaseContext(context); clReleaseDevice(device);

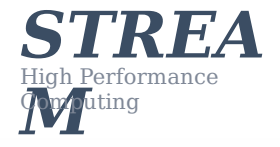

}

• Leaking objects

```
cl ulong total time = 0;
for (int i = 0; i < steps; +i)
{
  cl event event;
   clEqneueNDRandeKernel(
     queue, kernel, 1, NULL,
     &global_work_size, &local_work_size,
     0, NULL, &event);
   clGetEventProfilingInfo(
    event, CL PROFILING COMMAND START,
    sizeof(clulong), &start, NULL);
   clGetEventProfilingInfo(
    event, CL PROFILING COMMAND END,
    sizeof(clulong), \&endend, NUL);
  total time \overline{+} end \overline{-} start;
```
*STREA My* puting igh Performance

• Leaking objects

cl ulong total time =  $0$ ; for (int  $i = 0$ ; i < steps;  $+i$ ) { cl event event; clEqneueNDRandeKernel( queue, kernel, 1, NULL, &global\_work\_size, &local\_work\_size, 0, NULL, &event); clGetEventProfilingInfo( event, CL PROFILING COMMAND START,  $sizeof(cl$ ulong),  $&$ start, NULL); clGetEventProfilingInfo( event, CL PROFILING COMMAND END,  $sizeof(cl$ ulong),  $\&end$ end,  $NULL$ ); total time  $\overline{+}$  end – start; clReleaseEvent(event) }

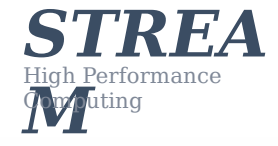

- Leaking objects
- Double free
	- Shortcircuit an option

 $cl\_context$   $ctx\_a = clCreateContext(…));$ clReleaseContext(ctx\_a); Do a whole bunch  $of$  other stuff /\*  $\ast$  $\ast$  $\ast$  $\ast$ clReleaseContext(ctx a);

**L AY E R S A R E K E Y**

*STREA*

igh Performanc

- Leaking objects
- Double free
	- Shortcircuit an option
- Use after free

cl context ctx  $a =$  clCreateContext(...); clReleaseContext(ctx\_a); Do a whole bunch of other stuff /\*  $\ast$  $\star$  $\ast$  $\ast$ clGetContextInfo(ctx\_a, CL\_CONTEXT\_DEVICES, 0, NULL, &devices\_size);

*STREA My* puting High Performance

- Leaking objects
- Double free
	- Shortcircuit an option
- Use after free
	- Use of dangling handle

cl context ctx  $a =$  clCreateContext(...);  $cl\overline{R}e$ leaseContext(ctx a);

cl context ctx  $b = c$ lCreateContext(...);  $cl\overline{ReleaseContext(ctx a)}$ ;

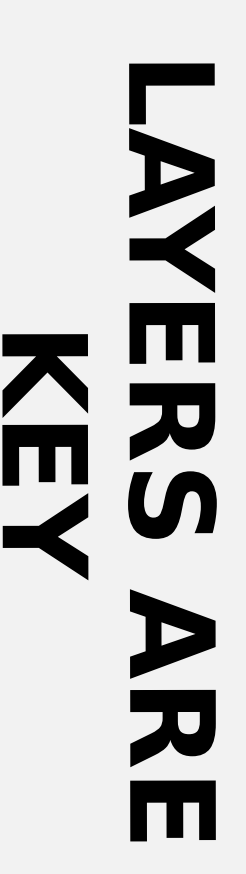

*STREA*

High Performance

- Leaking objects
- Double free
	- Shortcircuit an option
- Use after free
	- Use of dangling handle
		- Needs a dictionary between ICD and user code
		- Translate whenever the user uses a handle

cl context ctx  $a = clCreateContext(...);$ clReleaseContext(ctx a);

 $cl\_context$   $ctx_b = clCreateContext(…);$  $cl\overline{ReleaseContext}$  $cl\overline{R}$  a);

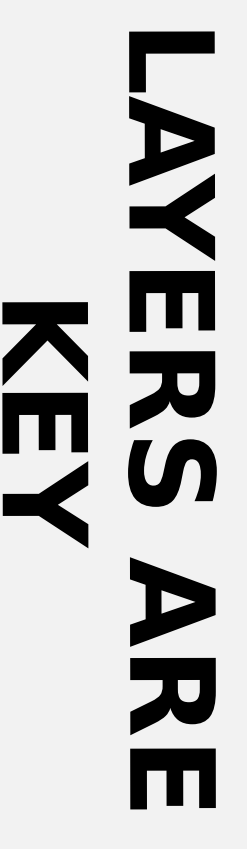

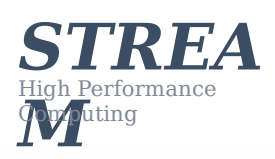

#### **INPUT ARGUMENT VALIDATION**

- API entry points have various pre/post-conditions users ought not violate
	- If conditions are violated, an error is raised
	- Worst case scenario, the app crashes
- There are (core + extension) functions
	- Writing checks for each is a lot of work
	- That work has to be done for every language projection
		- C, C++, C# (OpenCL.Net), Python (PyOpenCL), etc
	- Can we do better?

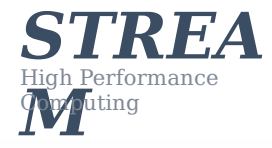

#### **INPUT ARGUMENT VALIDATION**

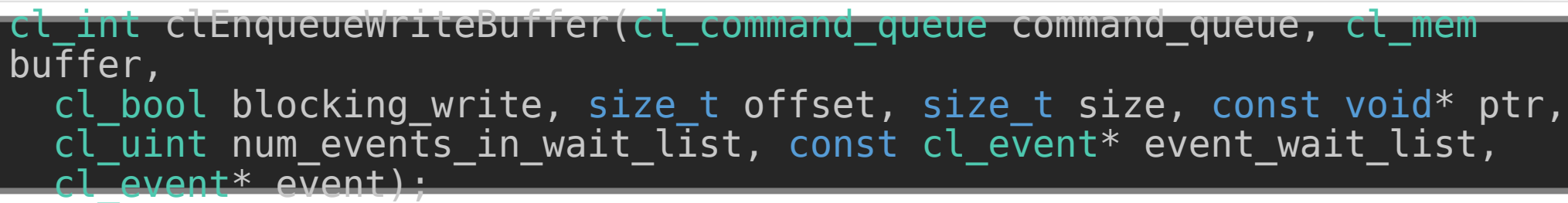

- command queue is a valid host command-queue in which the read / write command will be queued. command\_queue and buffer must be created with the same OpenCL context.
- buffer refers to a valid buffer object.
- blocking read and blocking write indicate if the read and write operations are blocking or non-blocking (see below).
- offset is the offset in bytes in the buffer object to read from or write to.
- size is the size in bytes of data being read or written.
- ptr is the pointer to buffer in host memory where data is to be read into or to be written from.
- event wait list and num events in wait list specify events that need to complete before this particular command can be executed. If event wait list is NULL, then this particular command does not wait on any event to complete. If event wait list is NULL, num events in wait list must be 0. If event wait list is not NULL, the list of events pointed to by event wait list must be valid and num events in wait list must be greater than 0. The events specified in event wait list act as synchronization points. The context associated with events in event wait list and command queue must be the same. The memory associated with event wait list can be reused or freed after the function returns.
- event returns an event object that identifies this read / write command and can be used to query or queue a wait for this command to complete. If event is NULL or the enqueue is unsuccessful, no event will be created and therefore it will not be possible to query the status of this command or to wait for this command to complete. If event wait list and event are not NULL, event must not refer to an element of the event wait list array.

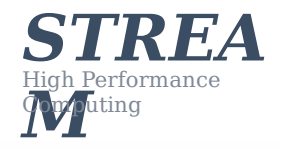

#### **INPUT ARGUMENT VALIDATION**

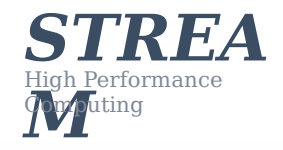

cl\_int clEnqueueWriteBuffer(cl\_command\_queue command\_queue, cl\_mem buffer, cl bool blocking write, size t offset, size t size, const void\* ptr, cl\_uint num\_events\_in\_wait\_list, const cl\_event\* event\_wait\_list,  $c1$  event\* event);

- CL\_INVALID\_COMMAND\_QUEUE if command\_queue is not a valid host command-queue.
- CL INVALID CONTEXT if the context associated with command queue and buffer are not the same or if the context associated with command queue and events in event wait list are not the same.
- CL\_INVALID\_MEM\_OBJECT if buffer is not a valid buffer object.
- CL INVALID VALUE if the region being read or written specified by (offset, size) is out of bounds or if ptr is a NULL value.
- CL\_INVALID\_EVENT\_WAIT\_LIST if event\_wait\_list is NULL and num\_events\_in\_wait\_list > 0, or event\_wait\_list is not NULL and num\_events\_in\_wait\_list is 0, or if event objects in event\_wait\_list are not valid events.
- CL\_MISALIGNED\_SUB\_BUFFER\_OFFSET if buffer is a sub-buffer object and offset specified when the sub-buffer object is created is not aligned to CL\_DEVICE\_MEM\_BASE\_ADDR\_ALIGN value for device associated with queue. This error code is missing before version 1.1.
- CL\_EXEC\_STATUS\_ERROR\_FOR\_EVENTS\_IN\_WAIT\_LIST if the read and write operations are blocking and the execution status of any of the events in event\_wait\_list is a negative integer value. This error code is missing before version 1.1.
- CL\_MEM\_OBJECT\_ALLOCATION\_FAILURE if there is a failure to allocate memory for data store associated with buffer.
- CL\_INVALID\_OPERATION if clEnqueueReadBuffer is called on buffer which has been created with CL\_MEM\_HOST\_WRITE\_ONLY or CL\_MEM\_HOST\_NO\_ACCESS.
- CL\_INVALID\_OPERATION if clEnqueueWriteBuffer is called on buffer which has been created with CL<sup>-</sup>MEM\_HOST\_READ\_ONLY or CL\_MEM\_HOST\_NO\_ACCESS.
- CL OUT OF RESOURCES if there is a failure to allocate resources required by the OpenCL implementation on the device.
- CL\_OUT\_OF\_HOST\_MEMORY if there is a failure to allocate resources required by the OpenCL implementation on the host.

#### **GENERATE CHECKS FROM XML**

#### **Before input arg validation**

```
<command
suffix="CL_API_SUFFIX__VERSION_1_2
">
   <proto>
     <type>cl_int</type>
     <name>clReleaseDevice</name>
   </proto>
  <param> <type>cl_device_id</type>
     <name>device</name>
   </param>
</command>
```
#### **L AY E R S A R E K E Y**

*STREA*

**High Performance** 

#### **GENERATE CHECKS FROM XML**

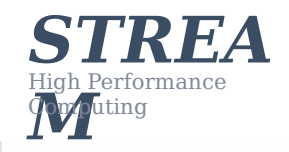

**K**

**E**

**Y**

**L**

**AY**

**E**

**R**

**S** 

**A**

**R**

**E**

#### **Before input arg validation**

```
<command
suffix="CL_API_SUFFIX__VERSION_1_2
">
   <proto>
     <type>cl_int</type>
    <name>clReleaseDevice</name>
   </proto>
  <param> <type>cl_device_id</type>
     <name>device</name>
   </param>
</command>
```
#### After input arg validationand suffix="CL\_API\_SUFFIX\_\_VERSION\_1\_2

"> <proto> <type>cl\_int</type> <name>clReleaseDevice</name> </proto>  $<$ param $>$  <type>cl\_device\_id</type>  $\overline{\text{c}}$ name>dev $\overline{\text{i}}$ ce</name> </param>  $\langle$ if $>$  <object\_is\_invalid name="device"/> </if><then> <log>device is not a valid device  $\langle$ log> <name>clReleaseDevice</name> <value>CL\_INVALID\_DEVICE</value> </then>

</command>

# **IN ACTUAL NEWS**

What happens in OpenCL land?

## **OPENCL ON GPUINFO**

- Popular database of GPU capabilities
- Suports
	- OpenGL, Vulkan, OpenGL ES and now OpenCL!
	- Windows, Linux, Android
- Invaluable if you wish to
	- check the capabilities of a device you don't own
	- gauge portability when depending on a feature/extension

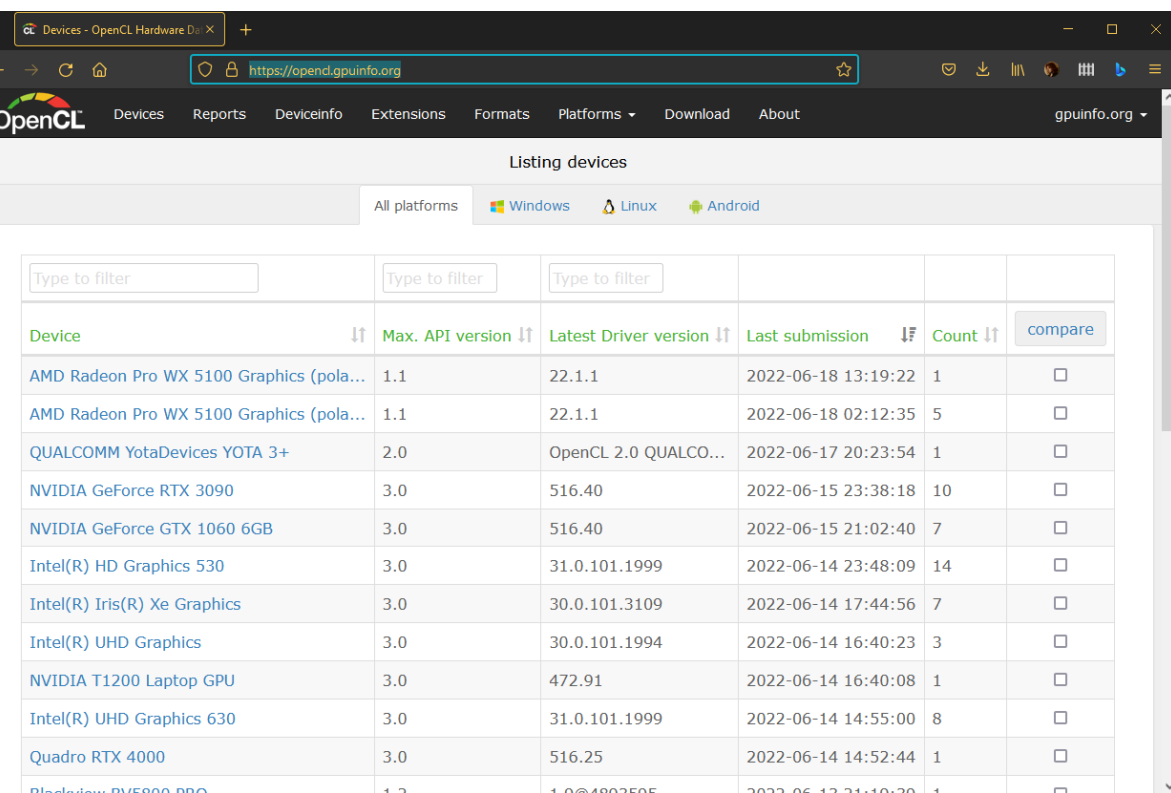

<https://opencl.gpuinfo.org/>

*STREA*

High Performance

#### **SPIRV2CLC**

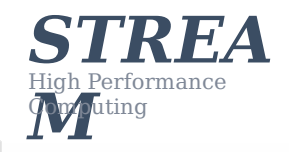

- Kévin Petit has done some awesome work by releasing a SPIR-V to OpenCL C transpiler
	- Calling it disassembling would be a mild overstatement
	- . "If you squint really, you can see the SPIR-V"

## **SPIRV2CLC**

- Kévin Petit has done some awesome work by releasing a SPIR-V to OpenCL C transpiler
	- Calling it disassembling would be a mild overstatement
	- . "If you squint really, you can see the SPIR-V"

```
kernel void saxpy(
   float a,
   global float* x,
   global float* y)
{
  int gid = get global id(0);
  y[gid] = a * \overline{x}[gid] + y[gid];}
```

```
kernel void saxpy(float v20, float global* v21, float global* v22){
v23:;
 float attribute ((aligned(4))) v5 storage; float * v5 =
&v5_storage;
  float global* attribute ((aligned(8))) v6 storage; float global*
* v6 = &v6 storage;
  float global* attribute ((aligned(8))) v7 storage; float global*
* \overline{v7} = \delta v7 \overline{s}torage;
  uint attribute ((aligned(4))) v8 storage; uint * v8 =
&v8_storage;
  *\overline{v}5 = v20:
  * v6 = v21;
  *v7 = v22;ulong v25 = get global id(0);
  uint v26 = convert uint(v25);
  *v8 = v26;
  float v27 = *v5:
  float global* v28 = *v6;
  uint v29 = *v8;
  ulong v30 = convert long(as int(v29));
  float global* v31 = \&v28[v30];
  float v32 = *v31;
  float global* v33 = v7;
  uint v34 = *v8;
  ulong v35 = convert long(as int(v34));
  float global* v36 = \&v33[v35];
  float v37 = *v36;
  float v38 = \text{mad}(v27, v32, v37);
  float global* v39 = v7;
  uint v40 = *v8;
  ulong v41 = convert long(as int(v40));
  float global* v42 = \&v39[v41];*v42 = v38:
    return;
}
```
*STREA*

High Performance

- It is the PTX of OpenCL
- Was born out of necessity of vendors wanting to obfuscate proprietary kernel code
	- The API at some point needs device code as an unencrypted stream of ASCII char array (easy to hijack)
	- Also soves some vendor compiler non-conformance issues
- SPIR turned out to be possibly the biggest mistake OpenCL has ever made
	- A mistake to be repeated by Microsoft with DXIL
- SPIR-V saves the day (", " stands for Vulkan, not 5)
	- Vulkan needed an IR badly
	- New IR is adopted by both OpenCL and OpenGL

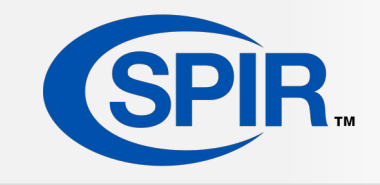

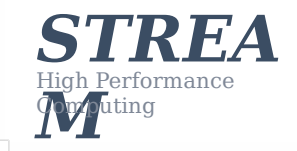

**N**

**E**

**W**

**S** 

**I**

**N**

**A**

**C**

**T**

**U**

**A**

**L**

#### STANDARD PORTABLE IR **SPIR**

#### • It is the PTX of OpenCL

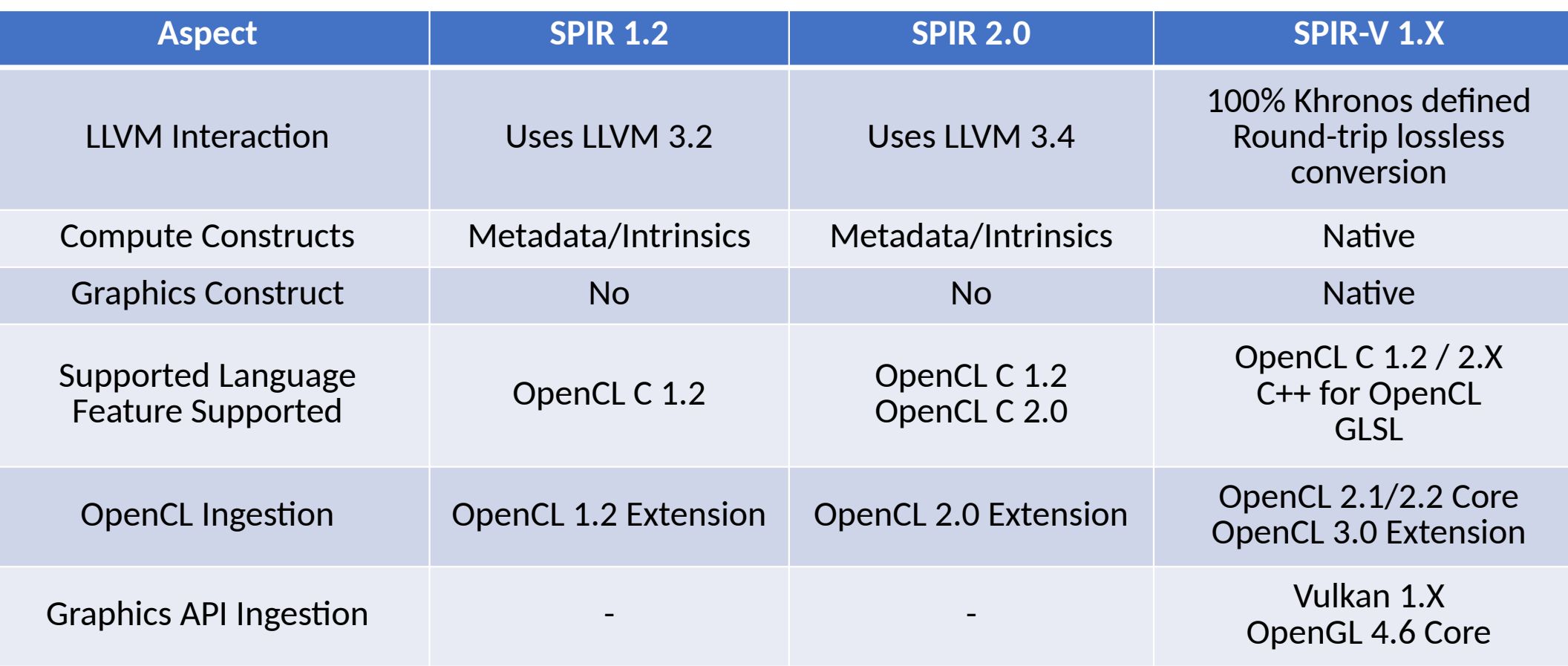

**W S** 

Source: <https://www.khronos.org/spir/>

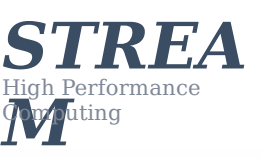

**N**

**E**

**I**

**N**

**A**

**C**

**T**

**U**

**A**

**L**

#### STANDARD PORTABLE IR **SPIR**

#### • It is the PTX of OpenCL

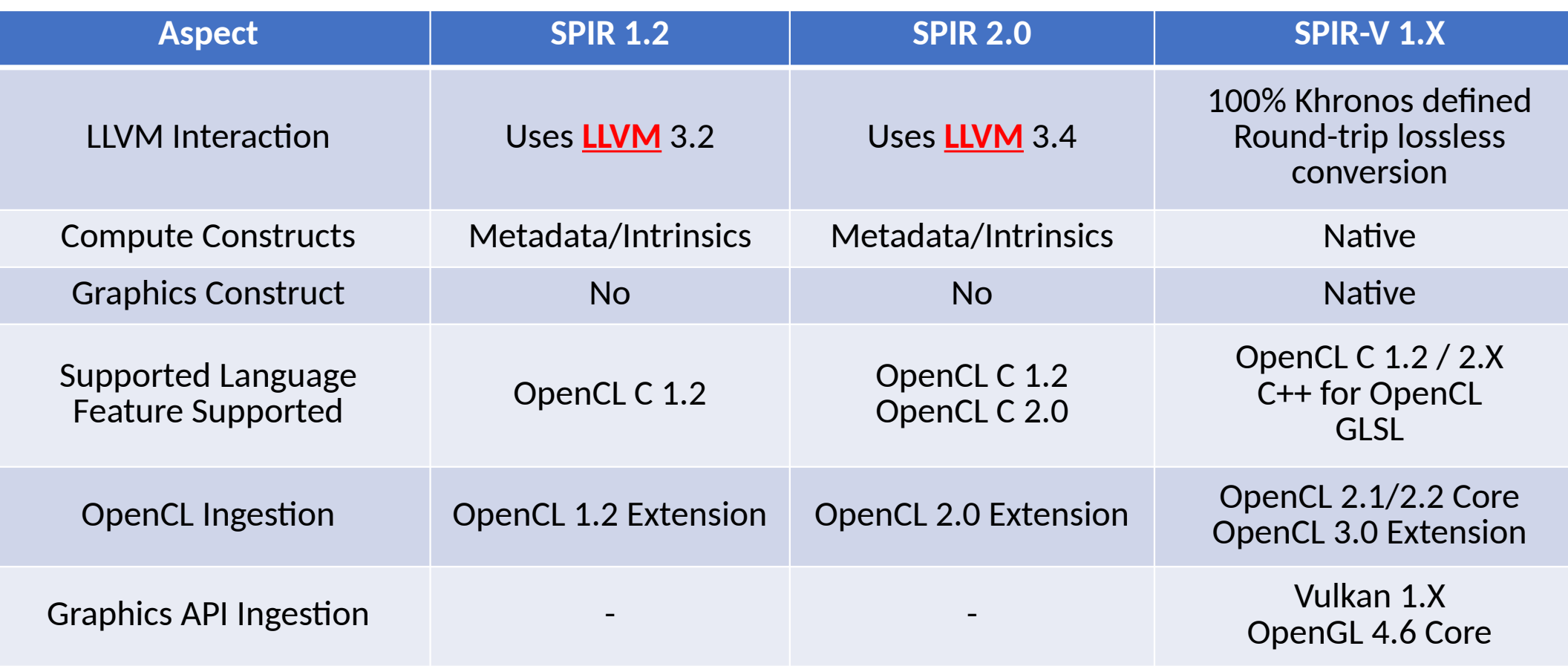

**A C T U A L N E W S** 

**I**

**N**

Source: <https://www.khronos.org/spir/>

*STREA My* puting

#### **STANDARD PORTABLE IR**

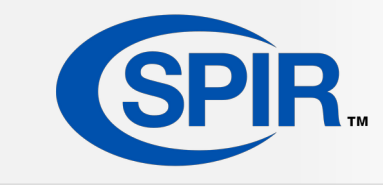

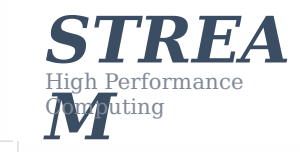

#### **SPIR-V FOR GRAPHICS**

#### **SPIR-V FOR COMPUTE**

- 100% Khronos defined
- Bi-directionally translatable to/from LLVM
- Can represent any shading language
- Rich, open-source tooling
- Everything SPIR-V for graphics does and more
- Unstructured control-flow
- Pointer arithmetic
	- Optimizer looks very different
	- Both extensions can be transformed away
- Lots of optimizer work
- Done in Mesa
	- OpenCLOn12, clvk

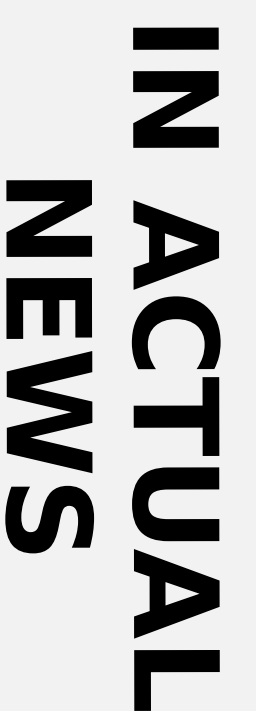

### **THE STATE OF SPIR-V**

- SPIR-V is a crucial, yet notoriously non-portable feature
	- It's one of the reasons why Vulkan is such a huge success
	- Tooling around SPIR-V is thriving
	- Greatly improves portability of shaders and tooling
- On desktop, AMD and Nvidia still don't ship SPIR-V compilers for OpenCL
	- Even OpenCLOn12 supports it
	- [cl\\_khr\\_il\\_program](https://www.khronos.org/registry/OpenCL/specs/3.0-unified/html/OpenCL_Ext.html#cl_khr_il_program) is the extension to look for
- Can we teach runtimes that don't support SPIR-V ingestion to somehow… compile them?
	- I thought you'd never ask

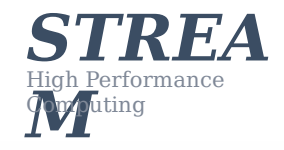

### **SPIR-V FOR THE MASSES**

- Are you thinking what I'm thinking? Layers!
- Nothing prevents a layer from calling into a different API function than the one being called.

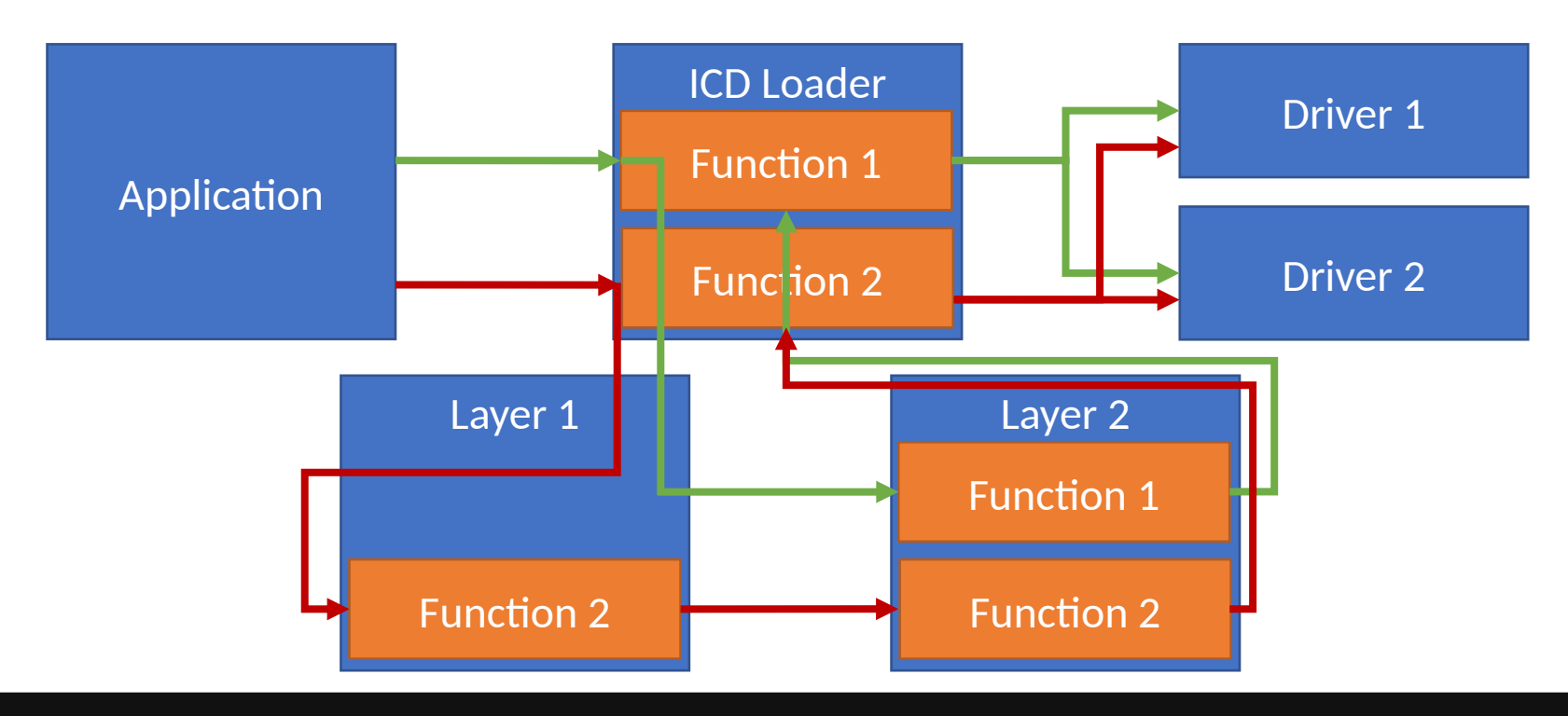

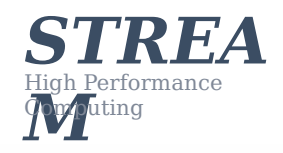

### **SPIR-V FOR THE MASSES**

- Are you thinking what I'm thinking? Layers!
- Nothing prevents a layer from calling into a different API function than the one being called.

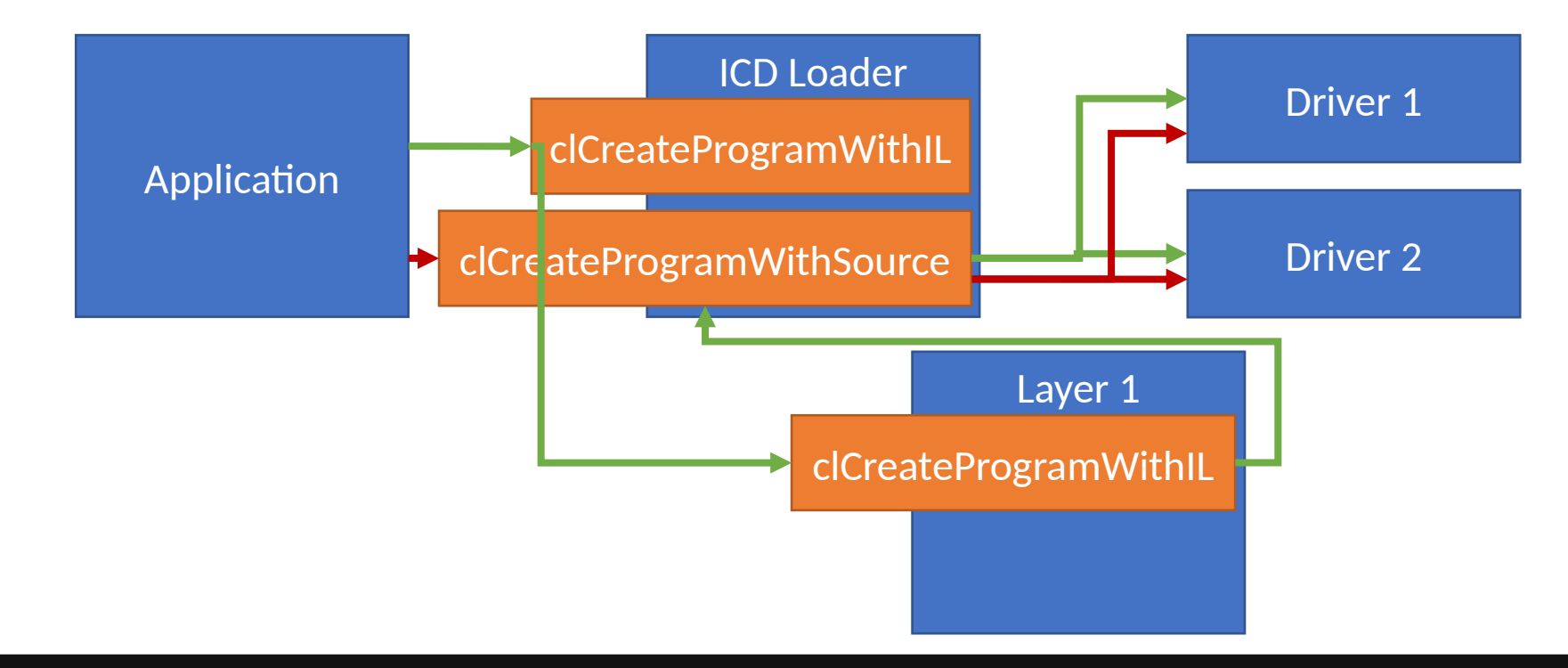

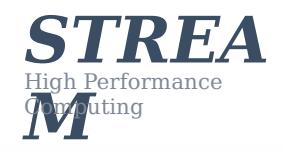

**I N A C T U A L N E W S** 

## **C++ FOR OPENCL**

- Language built on top of OpenCL C 3.0 unified and C+ +17 enabling most of regular C++ features in OpenCL kernel code.
	- List of restricted C++ features are the same as always
		- Virtual functions, dynamic cast, refs to func, ptr to member func, RTTI, exceptions, thread local, non-placement new/delete, STL
- Upstream LLVM 14 with experimental support
	- Need to compile kernels offline clang -cl-std=CLC++2021 kernel.clcpp
	- Load IL as binary and feed to clCreateProgramWithIL

std::ifstream binary{ location, std::ios::binary }; cl::Program prog{ ctx, std::vector{ std::istreambuf\_iterator<char>{ binary }, std::istreambuf\_iterator<char>{} } };

prog.build({ device });

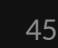

*STREA*

**I**

**N**

**A**

**C**

**T**

**U**

**A**

**L**

High Performance Computing

**N**

**E**

**W**

**S** 

*M*

## **C++ FOR OPENCL**

- Language built on top of OpenCL C 3.0 unified and C+ +17 enabling most of regular C++ features in OpenCL kernel code.
	- List of restricted C++ features are the same as always
		- Virtual functions, dynamic cast, refs to func, ptr to member func, RTTI, exceptions, thread local, non-placement new/delete, STL
- Upstream LLVM 14 with experimental support
	- Need to compile kernels offline clang -cl-std=CLC++2021 kernel.clcpp
	- Load IL as binary and feed to clCreateProgramWithIL

|std::ifstream binary{ locatio<mark>n, std::1os::bi</mark>nary }; cl::Program prog{ ctx, std::vector{ std::istreambuf\_iterator<char>{ binary }, std::istreambuf\_iterator<char>{} } };

 ${\sf Inroo.}$ build({ device }):

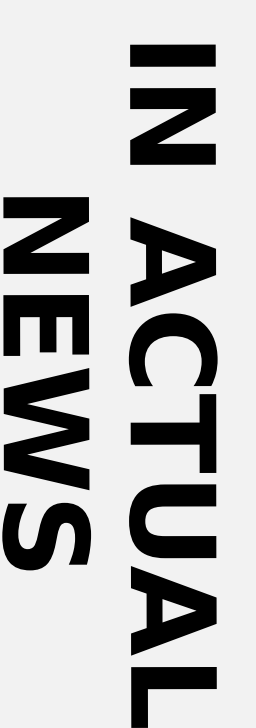

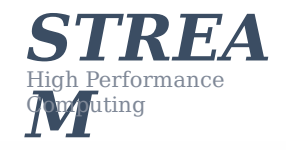

# **WE'RE HIRING**

https://streamhpc.com/jobs/